# <span id="page-0-0"></span>**stock-pandas**

**Apr 07, 2023**

## **Contents**

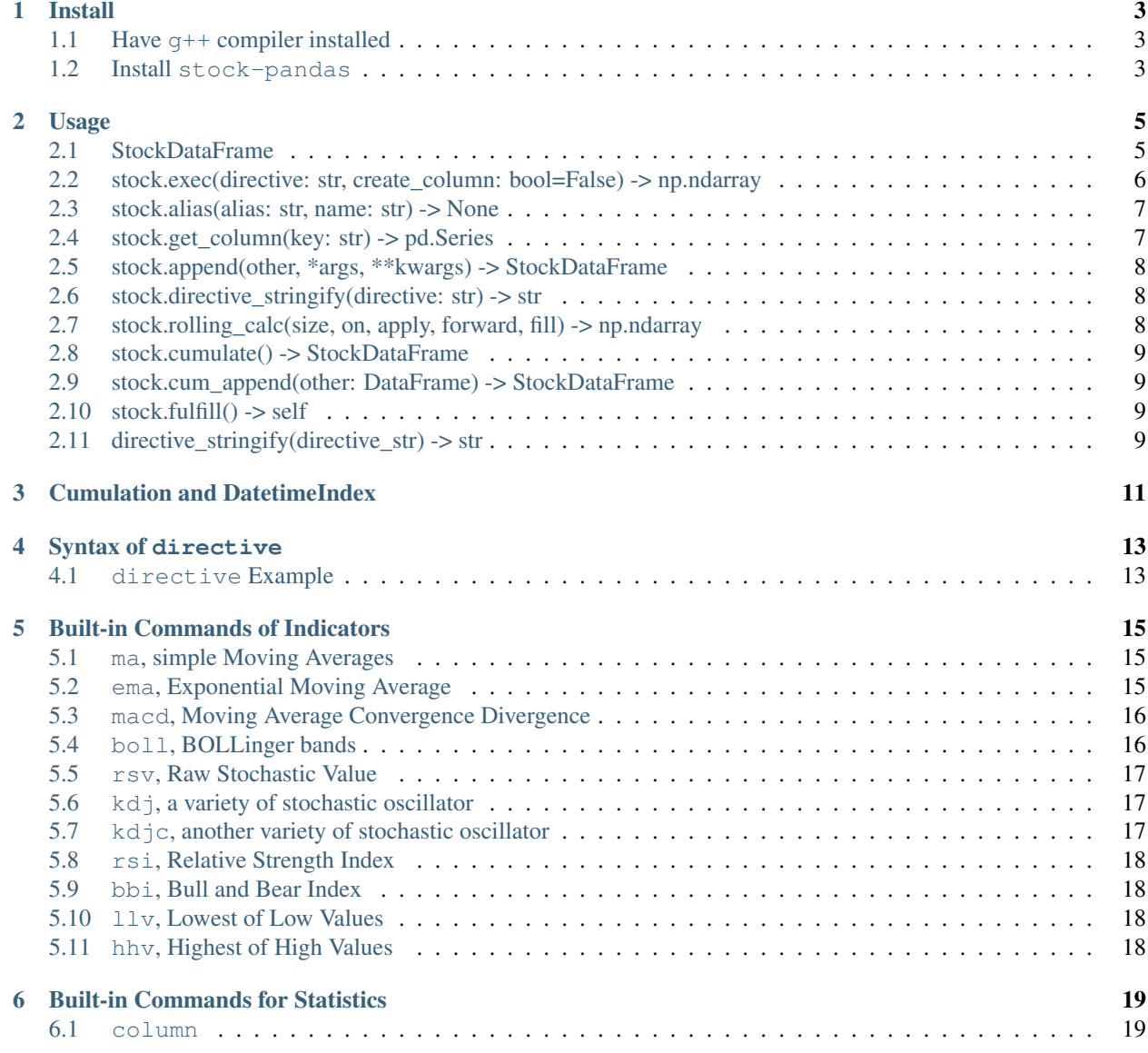

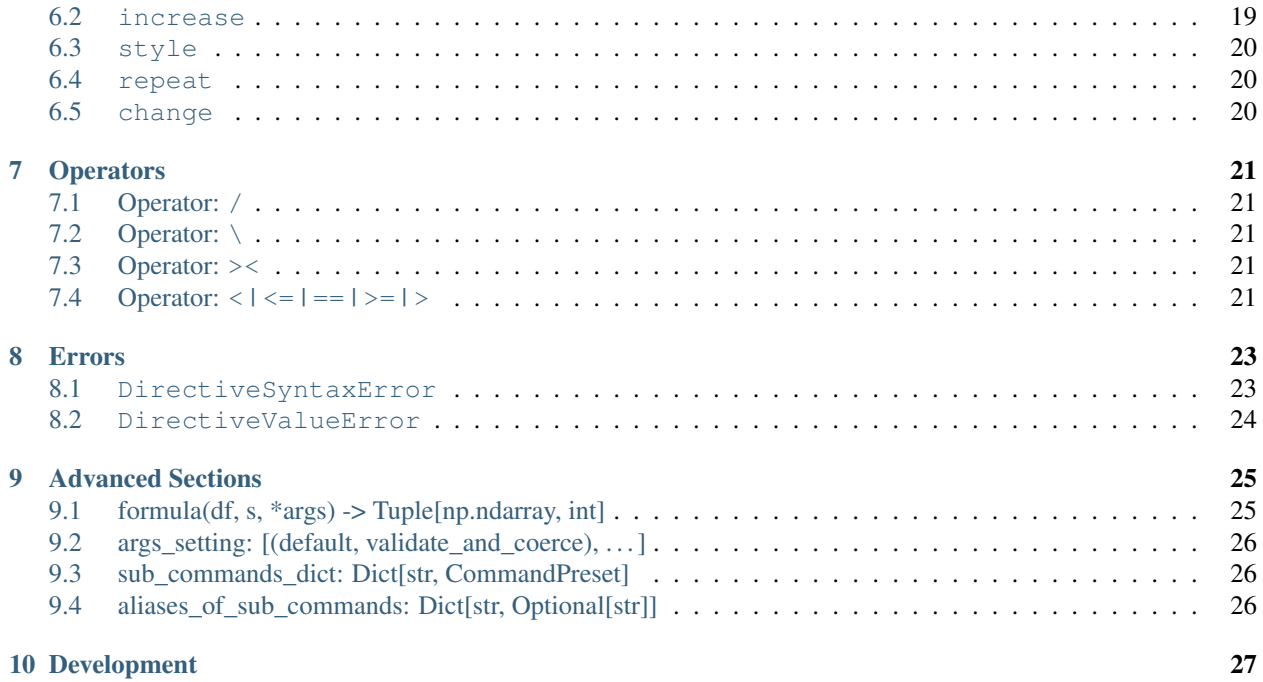

stock-pandas inherits and extends pandas. DataFrame to support:

- Stock Statistics
- Stock Indicators, including:
	- Trend-following momentum indicators, such as *[MA](#page-18-1)*, *[EMA](#page-18-2)*, *[MACD](#page-19-0)*, *[BBI](#page-21-1)*
	- Dynamic support and resistance indicators, such as *[BOLL](#page-19-1)*
	- Over-bought / over-sold indicators, such as *[KDJ](#page-20-1)*, *[RSI](#page-21-0)*
	- Other indicators, such as *[LLV](#page-21-2)*, *[HHV](#page-21-3)*
	- For more indicators, welcome to [request a proposal,](https://github.com/kaelzhang/stock-pandas/issues/new?assignees=&labels=feature&template=FEATURE_REQUEST.md&title=) or fork and send me a pull request, or extend stockpandas yourself. You might read the [Advanced Sections](https://github.com/kaelzhang/stock-pandas#advanced-sections) below.
- To *[cumulate](#page-14-0)* kline data based on a given time frame, so that it could easily handle real-time data updates.

stock-pandas makes automatical trading much easier. stock-pandas requires Python  $>= 3.6$  and Pandas  $>=$ 1.0.0(for now)

With the help of stock-pandas and mplfinance, we could easily draw something like:

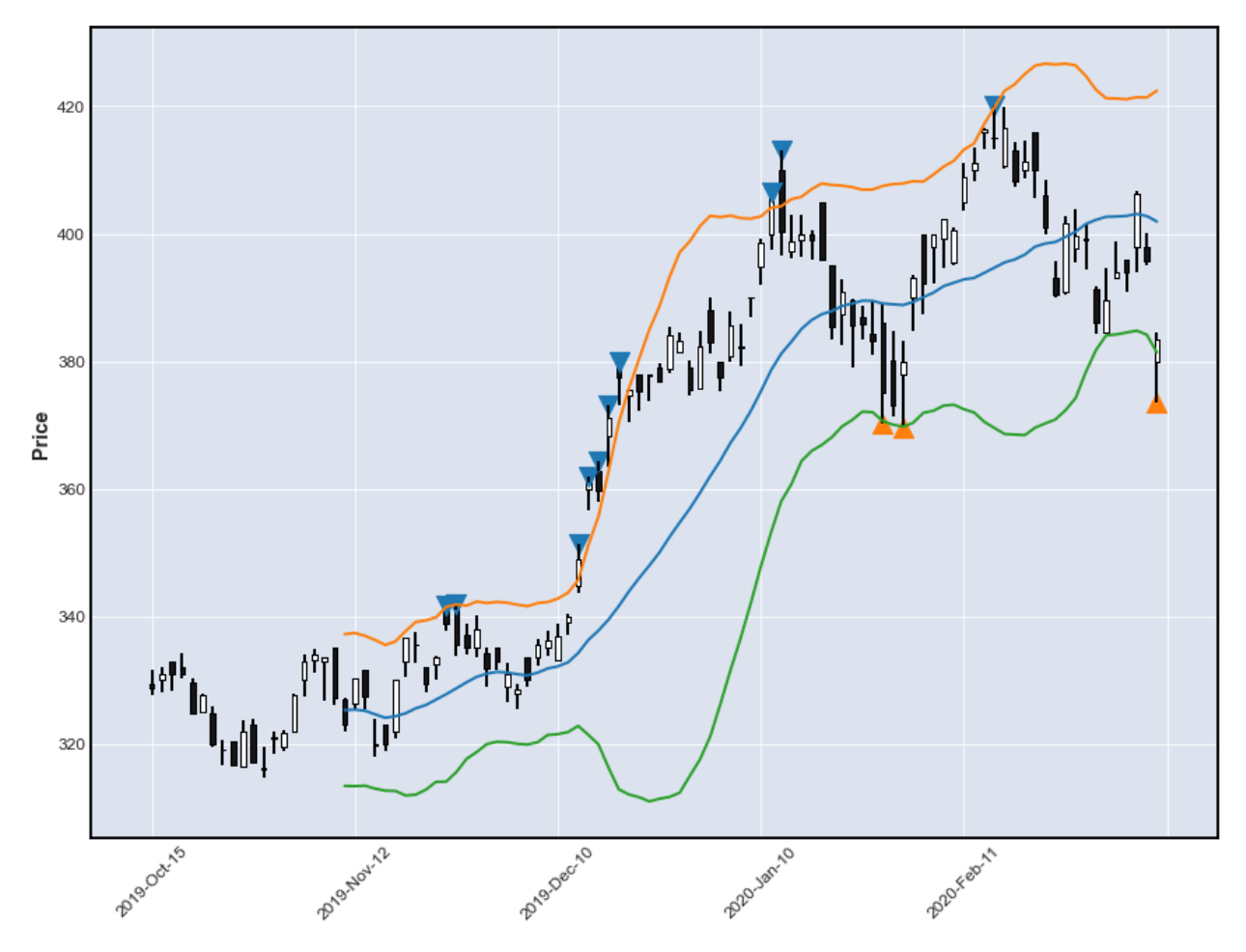

The code example is available at [here.](https://github.com/kaelzhang/stock-pandas-examples/blob/master/example/bollinger_bands.ipynb)

#### Install

<span id="page-6-0"></span>For now, before installing stock-pandas in your environment

### <span id="page-6-1"></span>**1.1 Have g++ compiler installed**

```
# With yum, for CentOS, Amazon Linux, etc
yum install gcc-c++
# With apt-get, for Ubuntu
apt-get install g++
# For macOS, install XCode commandline tools
xcode-select --install
```
If you use docker with Dockerfile and use python image,

```
FROM python:3.8
...
```
The default  $python:3.8$  image already contains  $g++$ , so we do not install  $g++$  additionally.

### <span id="page-6-2"></span>**1.2 Install stock-pandas**

```
# Installing `stock-pandas` requires `numpy` to be installed first
pip install numpy
pip install stock-pandas
```
Be careful, you still need to install numpy explicitly even if numpy and stock-pandas both are contained in requirement.txt

numpy stock-pandas other-dependencies ...

pip install numpy

pip install -r requirement.txt

#### Usage

```
from stock_pandas import StockDataFrame
# or
import stock_pandas as spd
```
We also have some [example](https://github.com/kaelzhang/stock-pandas/tree/master/example)s with annotations in the  $\alpha$  example directory, you could use [JupyterLab](https://jupyter.org/) or Jupyter notebook to play with them.

#### <span id="page-8-1"></span>**2.1 StockDataFrame**

StockDataFrame inherits from pandas.DataFrame, so if you are familiar with pandas.DataFrame, you are already ready to use stock-pandas

```
import pandas as pd
stock = StockDataFrame(pd.read_csv('stock.csv'))
```
As we know, we could use [], which called **pandas indexing** (a.k.a. <u>getitem</u> in python) to select out lowerdimensional slices. In addition to indexing with colname (column name of the DataFrame), we could also do indexing by directives.

```
stock[directive] # Gets a pandas. Series
stock[[directive0, directive1]] # Gets a StockDataFrame
```
We have an example to show the most basic indexing using [directive]

```
stock = StockDataFrame({
    'open' : ...,
    'high' : ...,
    'low' : ...,
    'close': [5, 6, 7, 8, 9]
```
(continues on next page)

(continued from previous page)

```
})
stock['ma:2']
# 0 NaN
# 1 5.5
# 2 6.5
# 3 7.5
# 4 8.5
# Name: ma:2, close, dtype: float64
```
Which prints the 2-period simple moving average on column "close".

#### **2.1.1 Parameters**

- date\_col Optional[str] = None If set, then the column named date\_col will convert and set as [DateTimeIndex](#page-0-0) of the data frame
- to\_datetime\_kwargs dict = {} the keyworded arguments to be passed to pandas.to\_datetime(). It only takes effect if date\_col is specified.
- time\_frame str | TimeFrame | None = None time frame of the stock. For now, only the following time frames are supported:
	- '1m' or TimeFrame.M1
	- '3m' or TimeFrame.M3
	- '5m' or TimeFrame.M5
	- '15m' or TimeFrame.M15
	- '30m' or TimeFrame.M30
	- '1h' or TimeFrame.H1
	- '2h' or TimeFrame.H2
	- '4h' or TimeFrame.H4
	- '6h' or TimeFrame.H6
	- '8h' or TimeFrame.H8
	- '12h' or TimeFrame.H12

## <span id="page-9-0"></span>**2.2 stock.exec(directive: str, create\_column: bool=False) -> np.ndarray**

Executes the given directive and returns a numpy ndarray according to the directive.

```
stock['ma:5'] # returns a Series
stock.exec('ma:5', create_column=True) # returns a numpy ndarray
```

```
# This will only calculate without creating a new column in the dataframe
stock.exec('ma:20')
```
The difference between stock[directive] and stock.exec(directive) is that

- the former will create a new column for the result of directive as a cache for later use, while stock. exec(directive) does not unless we pass the parameter create\_column as True
- the former one accepts other pandas indexing targets, while stock.exec(directive) only accepts a valid stock-pandas directive string
- the former one returns a pandas. Series or StockDataFrame object while the latter one returns an [np.](https://docs.scipy.org/doc/numpy/reference/generated/numpy.ndarray.html) [ndarray](https://docs.scipy.org/doc/numpy/reference/generated/numpy.ndarray.html)

#### <span id="page-10-0"></span>**2.3 stock.alias(alias: str, name: str) -> None**

Defines column alias or directive alias

- $\cdot$  alias str the alias name
- name str the name of an existing column or the directive string

```
# Some plot library such as `mplfinance` requires a column named capitalized `Open`,
# but it is ok, we could create an alias.
stock.alias('Open', 'open')
stock.alias('buy_point', 'kdj.j < 0')
```
#### <span id="page-10-1"></span>**2.4 stock.get\_column(key: str) -> pd.Series**

Directly gets the column value by key, returns a pandas Series.

If the given key is an alias name, it will return the value of corresponding original column.

If the column is not found, a KeyError will be raised.

```
stock = StockDataFrame({
   'open' : ...,
   'high' : ...,
   'low' : ...,
    'close': [5, 6, 7, 8, 9]
})
stock.get_column('close')
# 0 5
# 1 6
# 2 7
# 3 8
# 4 9
# Name: close, dtype: float64
```
**try**: stock.get\_column('Close') **except** KeyError **as** e: print(e) # KeyError: column "Close" not found

(continues on next page)

(continued from previous page)

```
stock.alias('Close', 'close')
stock.get_column('Close')
# The same as `stock.get_column('close')`
```
## <span id="page-11-0"></span>**2.5 stock.append(other, \*args, \*\*kwargs) -> StockDataFrame**

Appends rows of other to the end of caller, returning a new object.

This method has nearly the same hehavior of pandas. DataFrame.append(), but instead it returns an instance of StockDataFrame, and it applies date\_col to the newly-appended row(s) if possible.

#### <span id="page-11-1"></span>**2.6 stock.directive\_stringify(directive: str) -> str**

Since 0.26.0

Gets the full name of the directive which is also the actual column name of the data frame

```
stock.directive_stringify('kdj.j')
  # "kdj.j:9,3,3,50.0"
```
And also

```
from stock_pandas import
directive_stringify('kdj.j')
# "kdj.j:9,3,3,50.0"
```
Actually, directive\_stringify does not rely on StockDataFrame instances.

#### <span id="page-11-2"></span>**2.7 stock.rolling\_calc(size, on, apply, forward, fill) -> np.ndarray**

Since 0.27.0

Applies a 1-D function along the given column or directive on

- size int the size of the rolling window
- on str | Directive along which the function should be applied
- apply Callable [[np.ndarray], Any] the 1-D function to apply
- forward? bool = False whether we should look backward (default value) to get each rolling window or not
- fill? Any = np.nan the value used to fill where there are not enough items to form a rolling window

```
stock.rolling_calc(5, 'open', max)
# Whose return value equals to
stock['hhv:5,open'].to_numpy()
```
#### <span id="page-12-0"></span>**2.8 stock.cumulate() -> StockDataFrame**

Cumulate the current data frame stock based on its time frame setting

StockDataFrame(one\_minute\_kline\_data\_frame, time\_frame='5m').cumulate()

# And you will get a 5-minute kline data

see *[Cumulation and DatetimeIndex](#page-14-0)* for details

### <span id="page-12-1"></span>**2.9 stock.cum\_append(other: DataFrame) -> StockDataFrame**

Append other to the end of the current data frame stock and apply cumulation on them. And the following slice of code is equivalent to the above one:

StockDataFrame(time\_frame='5m').cum\_append(one\_minute\_kline\_data\_frame)

see *[Cumulation and DatetimeIndex](#page-14-0)* for details

#### <span id="page-12-2"></span>**2.10 stock.fulfill() -> self**

Since 1.2.0

Fulfill all stock indicator columns. By default, adding new rows to a StockDataFrame will not update stock indicators of the new row.

Stock indicators will only be updated when accessing the stock indicator column or calling stock.fulfill()

Check the [test cases](https://github.com/kaelzhang/stock-pandas/blob/master/test/test_fulfill.py) for details

#### <span id="page-12-3"></span>**2.11 directive\_stringify(directive\_str) -> str**

```
since 0.30.0
```
Similar to stock.directive\_stringify() but could be called without class initialization

```
from stock_pandas import directive_stringify
directive_stringify('boll')
# boll:21,close
```
#### Cumulation and DatetimeIndex

<span id="page-14-0"></span>Suppose we have a csv file containing kline data of a stock in 1-minute time frame

```
csv = pd.read_csv(csv_path)
```
print(csv)

```
date open high low close volume
0 2020-01-01 00:00:00 329.4 331.6 327.6 328.8 14202519
1 2020-01-01 00:01:00 330.0 332.0 328.0 331.0 13953191
2 2020-01-01 00:02:00 332.8 332.8 328.4 331.0 10339120
3 2020-01-01 00:03:00 332.0 334.2 330.2 331.0 9904468
4 2020-01-01 00:04:00 329.6 330.2 324.9 324.9 13947162
5 2020-01-01 00:04:00 329.6 330.2 324.8 324.8 13947163 <- There is an
˓→update of
                                                             2020 - 01 - 01.
˓→00:04:00
...
16 2020-01-01 00:16:00 333.2 334.8 331.2 334.0 12428539
17 2020-01-01 00:17:00 333.0 333.6 326.8 333.6 15533405
18 2020-01-01 00:18:00 335.0 335.2 326.2 327.2 16655874
19 2020-01-01 00:19:00 327.0 327.2 322.0 323.0 15086985
```
Noted that duplicated records of a same timestamp will not be cumulated. The records except the latest one will be disgarded.

```
stock = StockDataFrame(
   csv,
   date_col='date',
    # Which is equivalent to `time_frame=TimeFrame.M5`
    time_frame='5m'
)
print(stock)
```
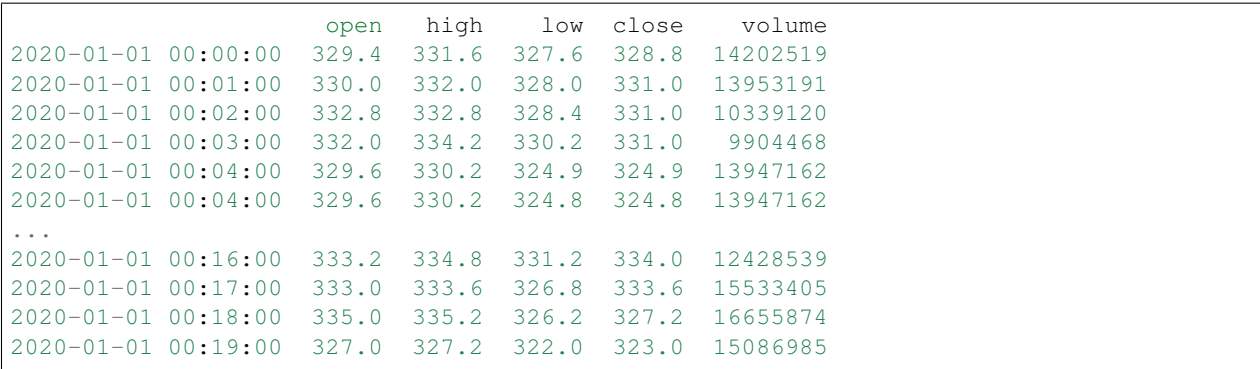

You must have figured it out that the data frame now has [DatetimeIndex](https://pandas.pydata.org/docs/reference/api/pandas.DatetimeIndex.html)es.

But it will not become a 15-minute kline data unless we cumulate it, and only cumulates new frames if you use stock.cum\_append(them) to cumulate them.

```
stock_15m = stock.cumulate()
print(stock_15m)
```
Now we get a 15-minute kline

```
open high low close volume
2020-01-01 00:00:00 329.4 334.2 324.8 324.8 62346461.0
2020-01-01 00:05:00 325.0 327.8 316.2 322.0 82176419.0
2020-01-01 00:10:00 323.0 327.8 314.6 327.6 74409815.0
2020-01-01 00:15:00 330.0 335.2 322.0 323.0 82452902.0
```
For more details and about how to get full control of everything, check the online Google Colab notebook here.

Syntax of directive

```
directive := command | command operator expression
operator := '/' | '\' | '><' | '<' | '<=' | '==' | '>=' | '>'
expression := float | command
command := command_name | command_name : arguments
command_name := main_command_name | main_command_name.sub_command_name
main_command_name := alphabets
sub_command_name := alphabets
arguments := argument | argument , arguments
argument := empty_string | string | ( directive )
```
#### <span id="page-16-1"></span>**4.1 directive Example**

Here lists several use cases of column names

```
# The middle band of bollinger bands
# which is actually a 20-period (default) moving average
stock['boll']
# kdj j less than 0
# This returns a series of bool type
stock['kdj.j < 0']
# kdj %K cross up kdj %D
stock['kdj.k / kdj.d']
# 5-period simple moving average
stock['ma:5']
# 10-period simple moving average on open prices
```
(continues on next page)

(continued from previous page)

```
stock['ma:10,open']
# Dataframe of 5-period, 10-period, 30-period ma
stock[[
   'ma:5',
   'ma:10',
    'ma:30'
]]
# Which means we use the default values of the first and the second parameters,
# and specify the third parameter
stock['macd:,,10']
# We must wrap a parameter which is a nested command or directive
stock['increase:(ma:20,close),3']
# stock-pandas has a powerful directive parser,
# so we could even write directives like this:
stock['''
repeat
    :
        (
            column:close > boll.upper
        ),
        5
''']
```
#### Built-in Commands of Indicators

<span id="page-18-0"></span>Document syntax explanation:

- param0 int which means param0 is a required parameter of type int.
- param1? str='close' which means parameter param1 is optional with default value 'close'.

Actually, all parameters of a command are of string type, so the int here means an interger-like string.

#### <span id="page-18-1"></span>**5.1 ma, simple Moving Averages**

ma:<period>,<column>

Gets the period-period simple moving average on column named column.

SMA is often confused between simple moving average and smoothed moving average.

So stock-pandas will use ma for simple moving average and smma for smoothed moving average.

- period int (required)
- column? enum<'open'|'high'|'low'|'close'>='close' Which column should the calculation based on. Defaults to 'close'

```
# which is equivalent to `stock['ma:5,close']`
stock['ma:5']
```
stock['ma:10,open']

#### <span id="page-18-2"></span>**5.2 ema, Exponential Moving Average**

ema:<period>,<column>

Gets the Exponential Moving Average, also known as the Exponential Weighted Moving Average.

The arguments of this command is the same as ma.

#### <span id="page-19-0"></span>**5.3 macd, Moving Average Convergence Divergence**

```
macd:<fast_period>,<slow_period>
macd.signal:<fast_period>,<slow_period>,<signal_period>
macd.histogram:<fast_period>,<slow_period>,<signal_period>
```
- fast\_period? int=12 fast period (short period). Defaults to 12.
- slow\_period? int=26 slow period (long period). Defaults to 26
- signal\_period? int=9 signal period. Defaults to 9

```
# macd
stock['macd']
stock['macd.dif']
# macd signal band, which is a shortcut for stock['macd.signal']
stock['macd.s']
stock['macd.signal']
stock['macd.dea']
# macd histogram band, which is equivalent to stock['macd.h']
stock['macd.histogram']
stock['macd.h']
stock['macd.macd']
```
#### <span id="page-19-1"></span>**5.4 boll, BOLLinger bands**

```
boll:<period>,<column>
boll.upper:<period>,<times>,<column>
boll.lower:<period>,<times>,<column>
```
- period? int=20
- times? float=2.
- column? str='close'

```
# boll
stock['boll']
# bollinger upper band, a shortcut for stock['boll.upper']
stock['boll.u']
stock['boll.upper']
# bollinger lower band, which is equivalent to stock['boll.l']
stock['boll.lower']
stock['boll.l']
```
#### <span id="page-20-0"></span>**5.5 rsv, Raw Stochastic Value**

rsv:<period>

Calculates the raw stochastic value which is often used to calculate KDJ

### <span id="page-20-1"></span>**5.6 kdj, a variety of stochastic oscillator**

The variety of [Stochastic Oscillator](https://en.wikipedia.org/wiki/Stochastic_oscillator) indicator created by [Dr. George Lane,](https://en.wikipedia.org/wiki/George_Lane_(technical_analyst)) which follows the formula:

```
RSV = rsv(period_rsv)
8K = ema(RSV, period_k)%D = ema(%K, period_d)
\delta J = 3 * \delta K - 2 * \delta D
```
And the ema here is the exponential weighted moving average with initial value as init\_value.

PAY ATTENTION that the calculation forumla is different from wikipedia, but it is much popular and more widely used by the industry.

#### Directive Arguments:

```
kdj.k:<period_rsv>,<period_k>,<init_value>
kdj.d:<period_rsv>,<period_k>,<period_d>,<init_value>
kdj.j:<period_rsv>,<period_k>,<period_d>,<init_value>
```
- period\_rsv? int=9 The period for calculating RSV, which is used for  $K\%$
- period\_k? int=3 The period for calculating the EMA of RSV, which is used for K%
- period\_d? int=3 The period for calculating the EMA of K%, which is used for  $D\%$
- init\_value? float=50.0 The initial value for calculating ema. Trading softwares of different companies usually use different initial values each of which is usually  $0.0, 50.0$  or  $100.0$ .

```
# The %D series of KDJ
stock['kdj.d']
# which is equivalent to
stock['kdj.d:9,3,3,50.0']
# The KDJ serieses of with parameters 9, 9, and 9
stock[['kdj.k:9,9', 'kdj.d:9,9,9', 'kdj.j:9,9,9']]
```
#### <span id="page-20-2"></span>**5.7 kdjc, another variety of stochastic oscillator**

Unlike  $kd\dot{\uparrow}$ , kd $\dot{\uparrow}$ c uses close value instead of high and low value to calculate rsv, which makes the indicator more sensitive than kd<sub>1</sub>

The arguments of  $kd$  ic are the same as  $kd$  i

#### <span id="page-21-0"></span>**5.8 rsi, Relative Strength Index**

rsi:<period>

Calculates the N-period RSI (Relative Strength Index)

• period int The period to calculate RSI. period should be an int which is larger than 1

#### <span id="page-21-1"></span>**5.9 bbi, Bull and Bear Index**

bbi:<a>,<br/>,<br/><br/>c>,<d>

Calculates indicator BBI (Bull and Bear Index) which is the average of ma:3, ma:6, ma:12, ma:24 by default

- $\cdot$  a? int=3
- $b?$  int=6
- c? int=12
- $d?$  int=24

## <span id="page-21-2"></span>**5.10 llv, Lowest of Low Values**

llv:<period>,<column>

Gets the lowest of low prices in N periods

- period int
- column?  $str='low'$  Defaults to 'low'. But you could also get the lowest value of close prices

```
# The 10-period lowest prices
stock['llv:10']
# The 10-period lowest close prices
stock['llv:10,close']
```
## <span id="page-21-3"></span>**5.11 hhv, Highest of High Values**

hhv:<period>,<column>

Gets the highest of high prices in N periods. The arguments of hhv is the same as  $11v$ 

#### Built-in Commands for Statistics

#### <span id="page-22-1"></span><span id="page-22-0"></span>**6.1 column**

column:<name>

Just gets the series of a column. This command is designed to be used together with an operator to compare with another command or as a parameter of some statistics command.

• name  $str$  the name of the column

```
# A bool-type series indicates whether the current price is higher than the upper
˓→bollinger band
stock['column:close > boll.upper']
```
### <span id="page-22-2"></span>**6.2 increase**

increase:<on>,<repeat>,<step>

Gets a bool-type series each item of which is True if the value of indicator on increases in the last period-period.

- on str the command name of an indicator on what the calculation should be based
- repeat? int=1
- direction?  $1 \mid -1$  the direction of "increase".  $-1$  means decreasing

For example:

```
# Which means whether the `ma:20,close` line
# (a.k.a. 20-period simple moving average on column `'close'`)
# has been increasing repeatedly for 3 times (maybe 3 days)
stock['increase:(ma:20,close),3']
```
(continues on next page)

(continued from previous page)

```
If the close price has been decreasing repeatedly for 5 times (maybe 5 days)
stock['increase:close,5,-1']
```
#### <span id="page-23-0"></span>**6.3 style**

style:<style>

Gets a bool-type series whether the candlestick of a period is of  $style$  tyle style

```
• style 'bullish' | 'bearish'
```
stock['style:bullish']

#### <span id="page-23-1"></span>**6.4 repeat**

repeat:(<bool\_directive>),<repeat>

The repeat command first gets the result of directive bool\_directive, and detect whether True is repeated for repeat times

- bool\_directive  $str$  the directive which should returns a series of  $b$ ools. PAY ATTENTION, that the directive should be wrapped with parantheses as a parameter.
- repeat? int=1 which should be larger than 0

```
# Whether the bullish candlestick repeats for 3 periods (maybe 3 days)
stock['repeat:(style:bullish),3']
```
#### <span id="page-23-2"></span>**6.5 change**

change:<on>,<period>

Percentage change between the current and a prior element on a certain series

Computes the percentage change from the immediately previous element by default. This is useful in comparing the percentage of change in a time series of prices.

- on str the directive which returns a series of numbers, and the calculation will based on the series.
- **period?** int=2 2 means we computes with the start value and the end value of a 2-period window.

```
# Percentage change of 20-period simple moving average
stock['change:(ma:20)']
```
### **Operators**

<span id="page-24-0"></span>left operator right

#### <span id="page-24-1"></span>**7.1 Operator: /**

whether left crosses through right from the down side of right to the upper side which we call it as "cross up".

### <span id="page-24-2"></span>**7.2 Operator: \**

whether left crosses down right.

```
# Which we call them "dead crosses"
stock['macd \\ macd.signal']
```
PAY ATTENTION, in the example above, we should escape the backslash, so we've got double backslashes ' $\setminus \setminus$ '

#### <span id="page-24-3"></span>**7.3 Operator: ><**

whether left crosses right, either up or down.

## <span id="page-24-4"></span>**7.4 Operator: < | <= | == | >= | >**

For a certain record of the same time, whether the value of  $l$ eft is less than / less than or equal to / equal to / larger than or equal to / larger than the value of right.

#### Errors

```
from stock_pandas import (
   DirectiveSyntaxError,
   DirectiveValueError
)
```
### <span id="page-26-1"></span>**8.1 DirectiveSyntaxError**

Raises if there is a syntax error in the given directive.

```
stock['''
repeat
    :
        (
            column:close >> boll.upper
        ),
        5
''']
```
DirectiveSyntaxError might print some messages like this:

```
File "<string>", line 5, column 26
   repeat
       :
             (
                 > column:close >> boll.upper
            ),
            5
                                 \hat{\phantom{a}}DirectiveSyntaxError: ">>" is an invalid operator
```
## <span id="page-27-0"></span>**8.2 DirectiveValueError**

Raises if

- there is an unknown command name
- something is wrong about the command arguments
- etc.

## CHAPTER<sup>9</sup>

#### Advanced Sections

<span id="page-28-0"></span>How to extend stock-pandas and support more indicators,

This section is only recommended for contributors, but not for normal users, for that the definition of COMMANDS might change in the future.

**from stock\_pandas import** COMMANDS, CommandPreset

To add a new indicator to stock-pandas, you could update the COMMANDS dict.

```
# The value of 'new-indicator' is a tuple
COMMANDS['new-indicator'] = (
    # The first item of the tuple is a CommandPreset instance
    CommandPreset(
        formula,
        args_setting
    ),
    sub_commands_dict,
    aliases_of_sub_commands
)
```
You could check [here](https://github.com/kaelzhang/stock-pandas/blob/master/stock_pandas/commands/base.py#L54) to figure out the typings for COMMANDS.

For a simplest indicator, such as simple moving average, you could check the implementation [here.](https://github.com/kaelzhang/stock-pandas/blob/master/stock_pandas/commands/trend_following.py#L60)

## <span id="page-28-1"></span>**9.1 formula(df, s, \*args) -> Tuple[np.ndarray, int]**

formula is a Callable[[StockDataFrame, slice, ...], [ndarray, int]].

- df StockDataFrame the first argument of formula is the stock dataframe itself
- s slice sometimes, we don't need to calculate the whole dataframe but only part of it. This argument is passed into the formula by stock\_pandas and should not be changed manually.
- args Tuple[Any] the args of the indicator which is defined by args\_setting

The Callable returns a tuple:

- The first item of the tuple is the calculated result which is a numpy ndarray.
- The second item of the tuple is the mininum periods to calculate the indicator.

### <span id="page-29-0"></span>**9.2 args\_setting: [(default, validate\_and\_coerce), . . . ]**

args\_setting is a list of tuples.

- The first item of each tuple is the default value of the parameter, and it could be None which implies it has no default value and is required.
- The second item is a raisable callable which receives user input, validates it, coerces the type of the value and returns it. If the parameter has a default value and user don't specified a value, the function will be skipped.

### <span id="page-29-1"></span>**9.3 sub\_commands\_dict: Dict[str, CommandPreset]**

A dict to declare sub commands, such as  $\text{boll.upper.}$ 

sub\_commands\_dict could be None which indicates the indicator has no sub commands

## <span id="page-29-2"></span>**9.4 aliases\_of\_sub\_commands: Dict[str, Optional[str]]**

Which declares the shortcut or alias of the commands, such as  $\text{ball} \cdot u$ 

```
dict(
    u='upper'
)
```
If the value of an alias is None, which means it is an alias of the main command, such as  $\text{macd.dif}$ 

```
dict(
    dif=None
)
```
Development

<span id="page-30-0"></span>First, install conda (recommended), and generate a conda environment for this project

```
conda create -n stock-pandas python=3.11
conda activate stock-pandas
# Install requirements
make install
# Build python ext (C++)
make build-ext
# Run unit tests
make test
```